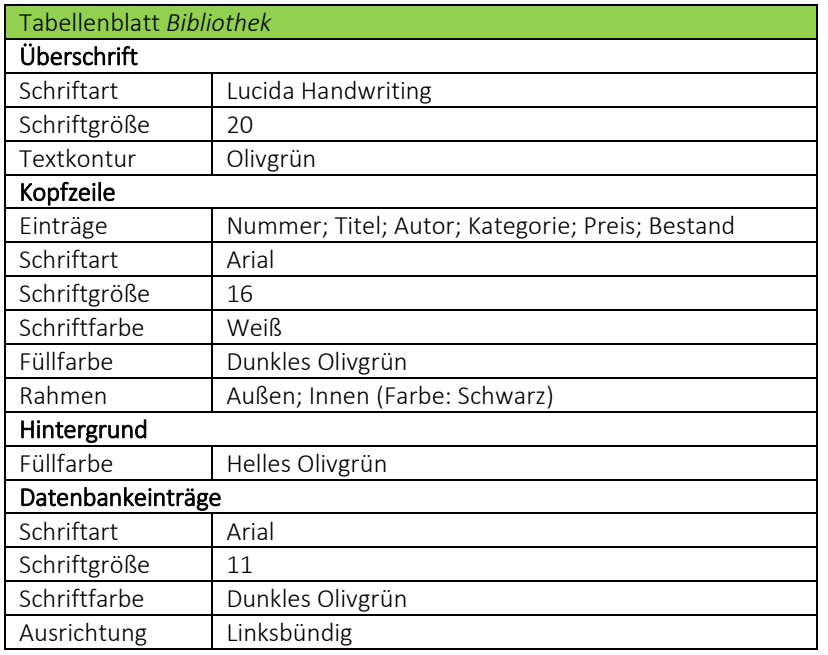

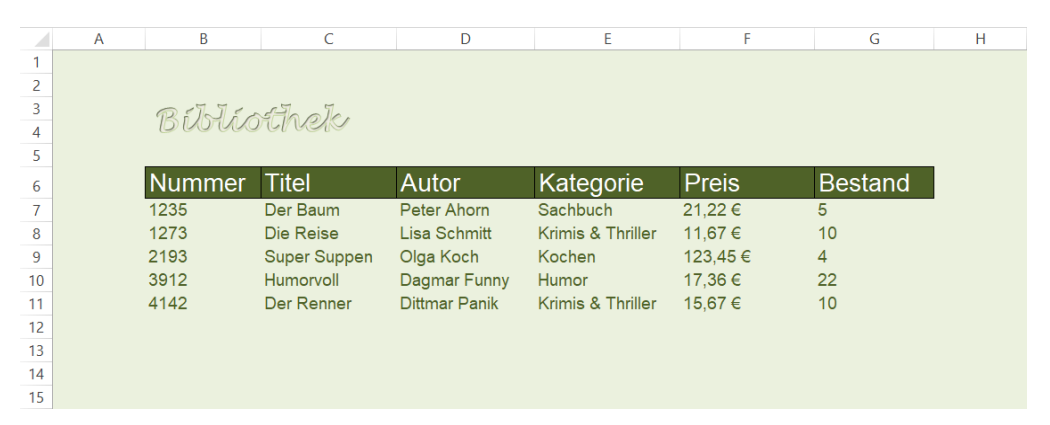

## Wir erweitern die *UserFormMenu* um einen weiteren ComandButton

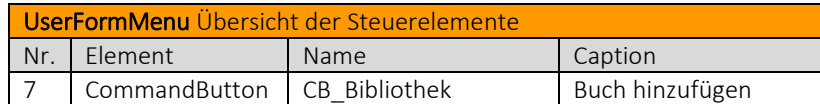

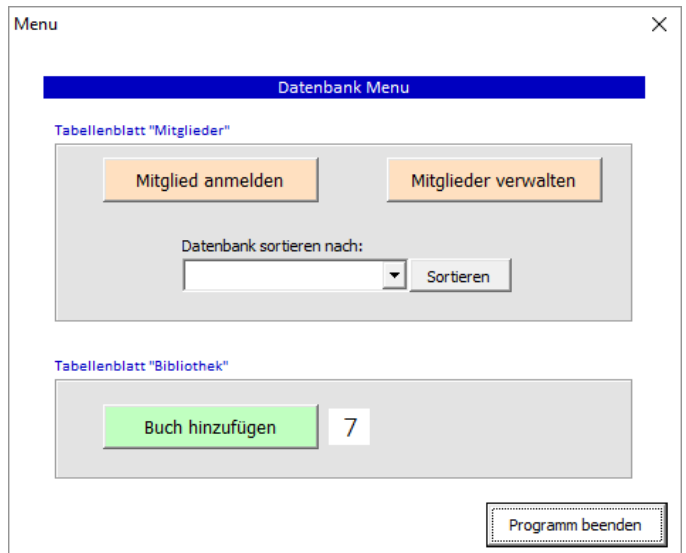